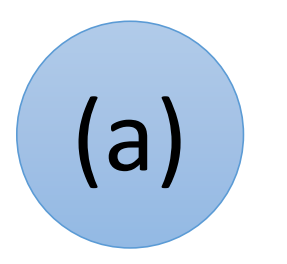

Der **Datenverwalter** behält den Überblick über alle Variablen mit ihren Werten. Er speichert Werte für Variablen ab oder gibt Variablenwerte an.

### **Variablenwerte zu Beginn:**

anzahl  $\rightarrow$  0

summe  $\rightarrow$  4

zaehler  $\rightarrow$  2

# Der Wert von … ist ….

Verstanden, ich speichere … als neuen Wert für ….

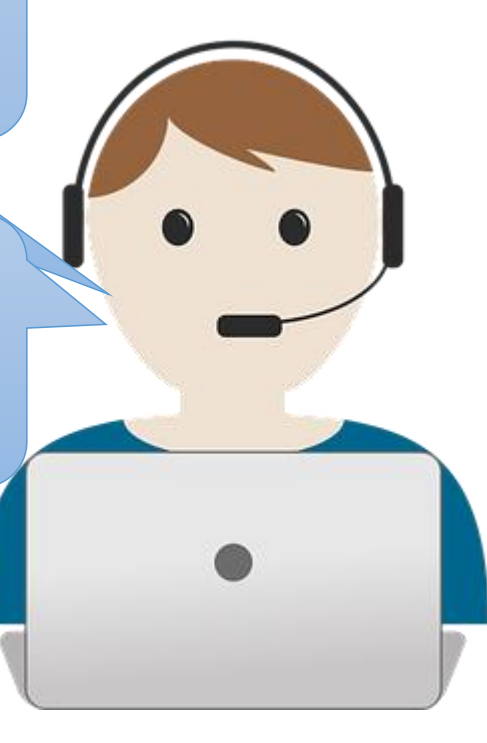

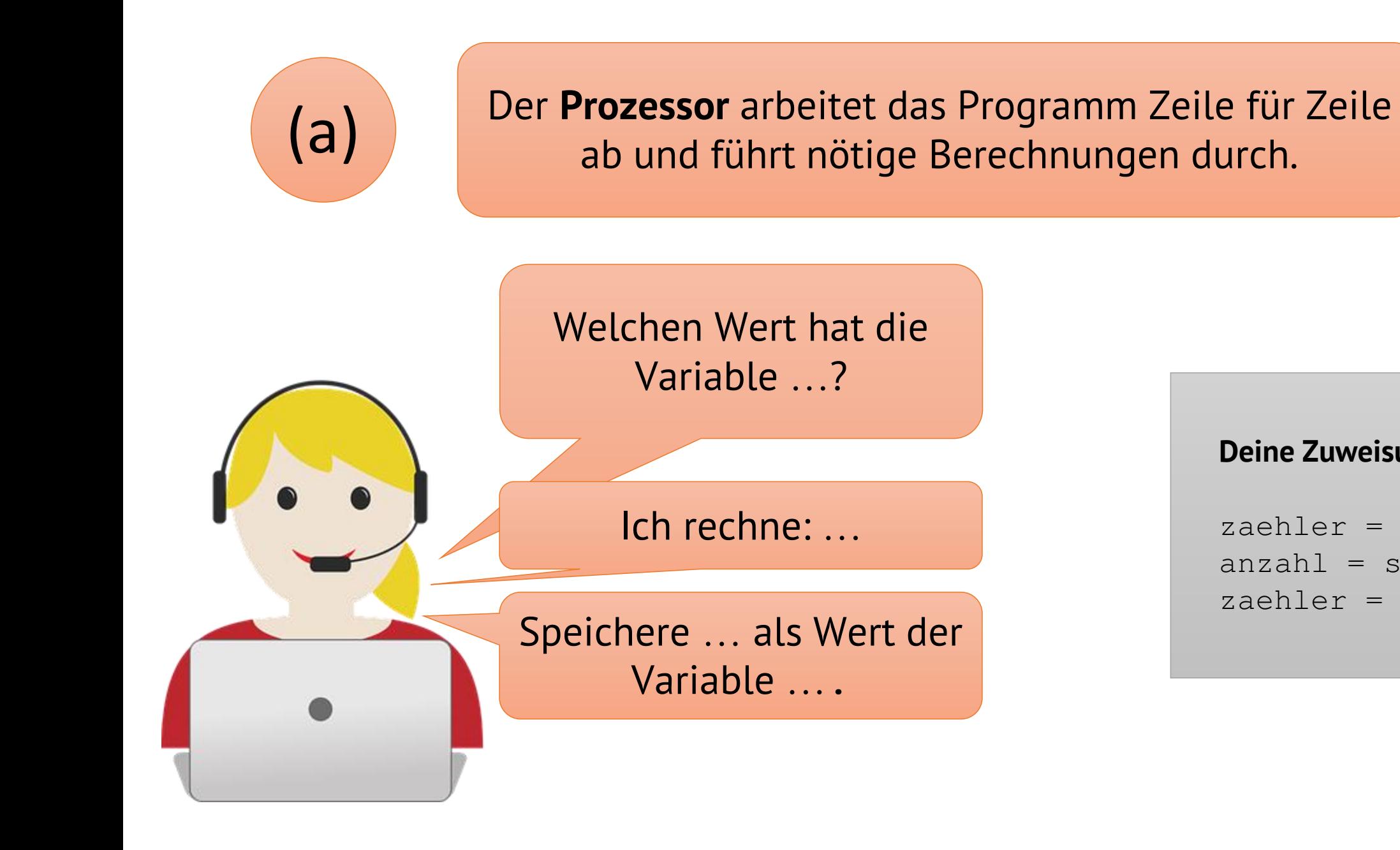

### **Deine Zuweisungen:**

zaehler = 5  $ansah = summe$ zaehler = 3

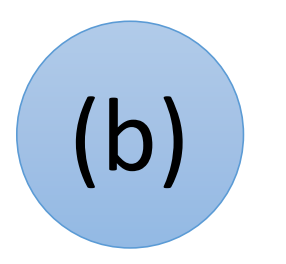

Der **Datenverwalter** behält den Überblick über alle Variablen mit ihren Werten. Er speichert Werte für Variablen ab oder gibt Variablenwerte an.

### **Variablenwerte zu Beginn:**

- zaehler1 -> 5
- zaehler $2 \rightarrow 6$
- zaehler3 -> 2

# Der Wert von … ist ….

Verstanden, ich speichere … als neuen Wert für ….

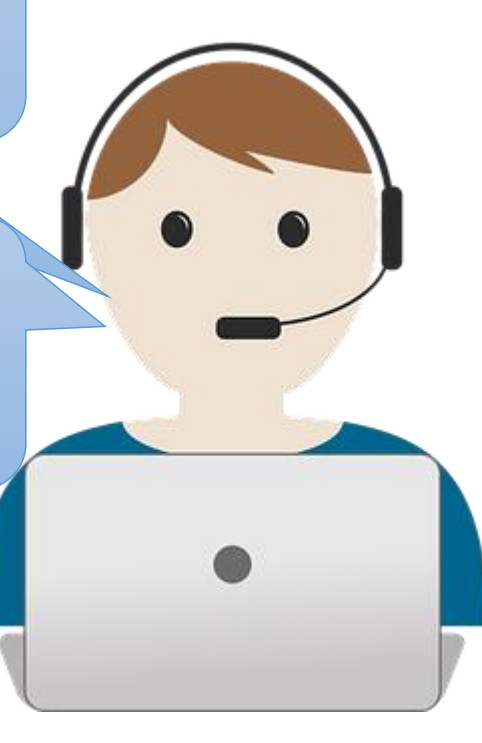

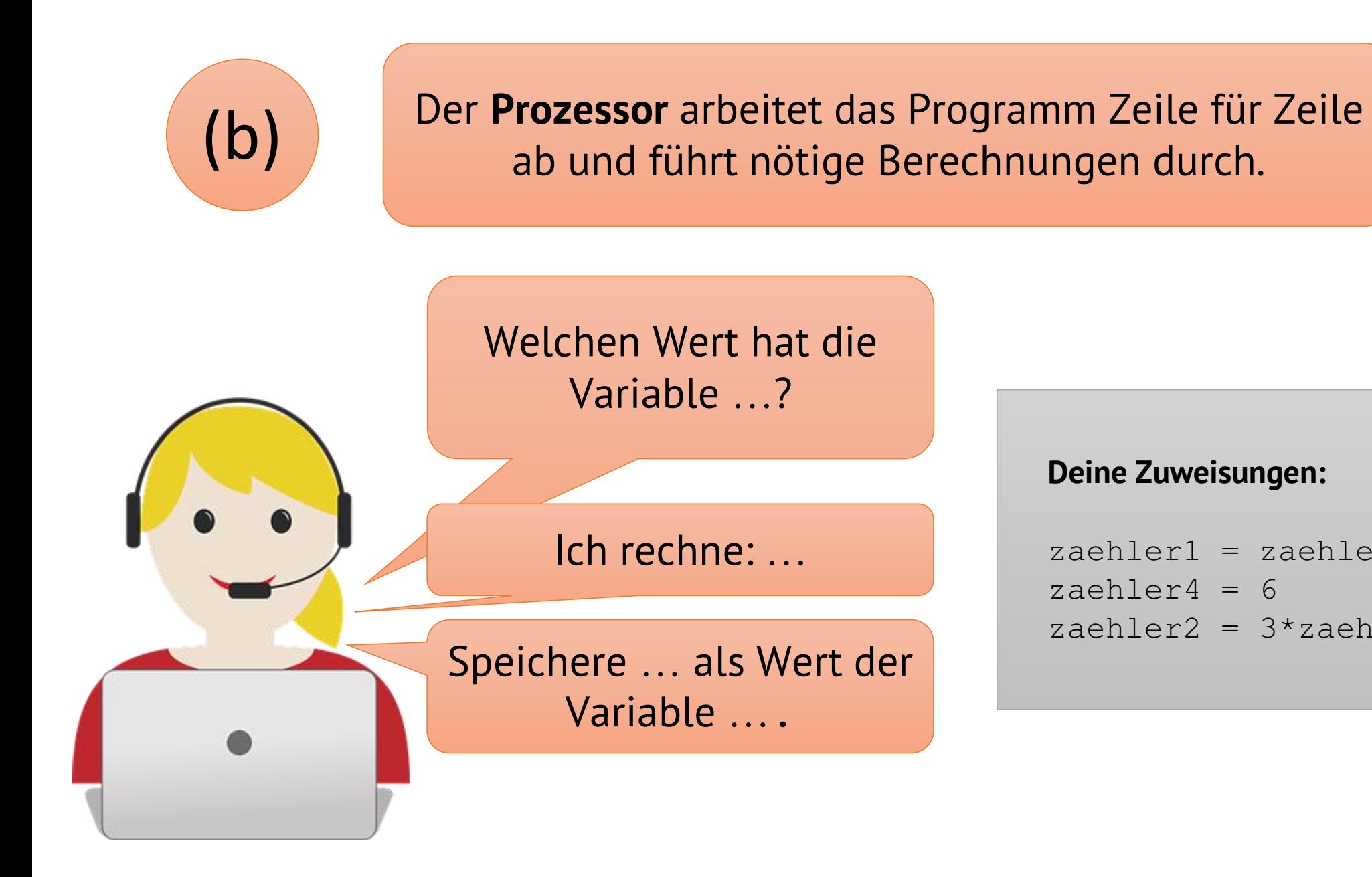

### **Deine Zuweisungen:**

```
zachler1 = zachler2 - zachler3zaehler4 = 6zaehler2 = 3 *zaehler1
```
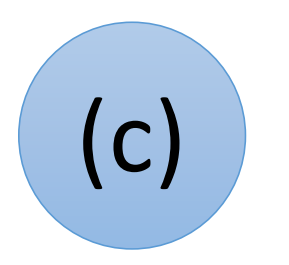

Der **Datenverwalter** behält den Überblick über alle Variablen mit ihren Werten. Er speichert Werte für Variablen ab oder gibt Variablenwerte an.

### **Variablenwerte zu Beginn:**

zaehler $1 \rightarrow 0$ 

zaehler $2 \rightarrow 4$ 

zaehler $3 \rightarrow 10$ 

# Der Wert von … ist ….

Verstanden, ich speichere … als neuen Wert für ….

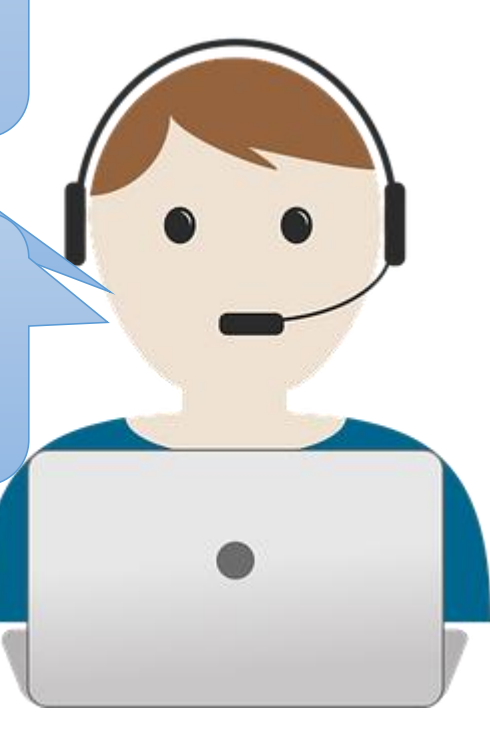

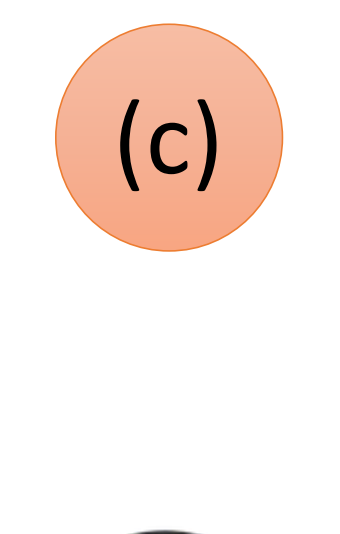

Der Prozessor arbeitet das Programm Zeile für Zeile ab und führt nötige Berechnungen durch.

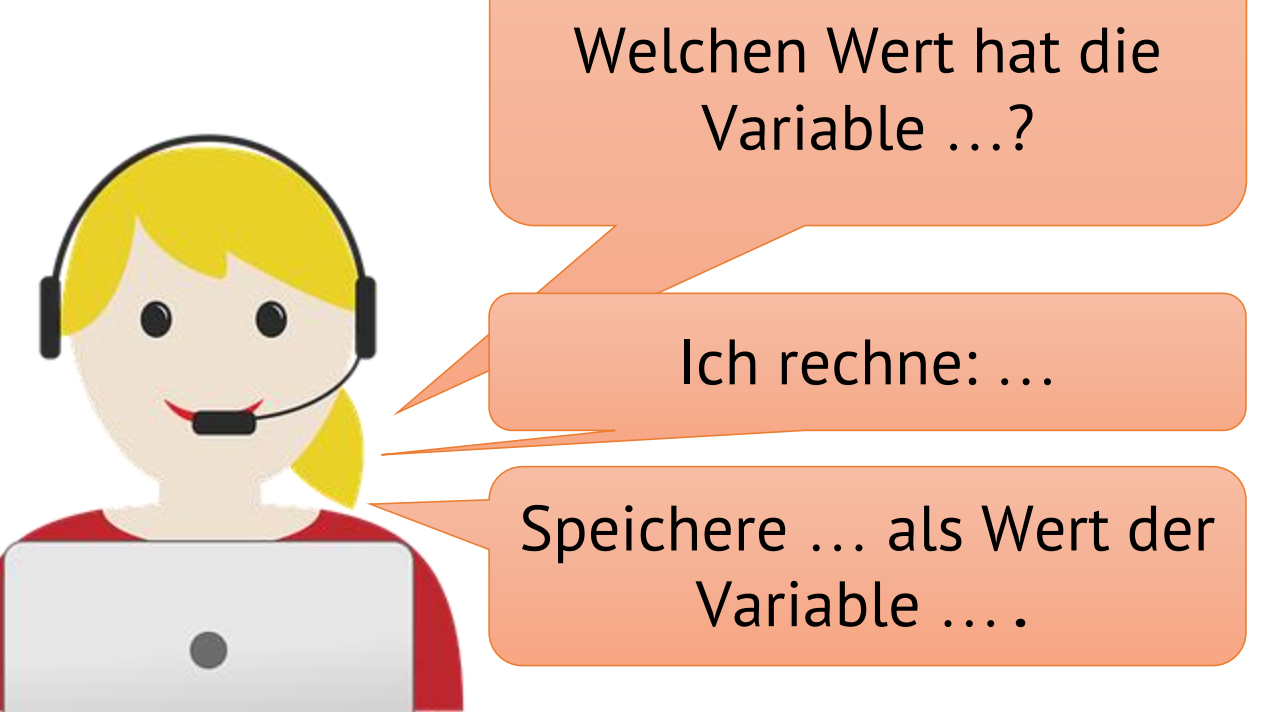

### **Deine Zuweisungen:**

```
zaehler1 = 6zaehler1 = zaehler1 - 2zaehler2 = 3 *zaehler2
zaehler3 = zaehler3 - zaehler1
```